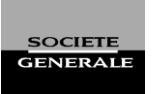

# PROGELIANCE NET

## **CONDITIONS GÉNÉRALES**

#### **Article 1 - Objet du Service**

PROGELIANCE NET (ci-après dénommé le « Service ») est une offre de banque à distance de SOCIÉTÉ GÉNÉRALE permettant au client abonné (ci-après « SOUSCRIPTEUR ») d'accéder à un ensemble de fonctions bancaires et financières, via les canaux de communication (Internet, téléphone mobile, tablette) pour lesquels il a opté :

- Consultation de comptes bancaires, de comptes d'épargne, de comptes de titres et de produits divers
- Émission d'ordres (saisie d'ordres de virements, Bons à payer LCR/BOR, ordres de bourse, ...)
- Téléchargement de compte (au format dit « tableur »)
- Relevés de chèques
- Encaissement cartes (Monétique)
- Alertes (opérations impayées ou rejetées, solde supérieur / inférieur à des limites prédéfinies, …).
- Informations générales économiques et financières, cours de bourse.

PROGELIANCE NET propose également les options suivantes :

- Saisie de remises de LCR/BOR

- Saisie de remises de prélèvement

-Téléchargement aux formats interbancaires (remise de

virement, prélèvement, LCR/BOR et relevé de compte) - Relevés d'Intérêts Electroniques.

Les fonctions actuelles sont évolutives, elles peuvent être différentes selon l'accès utilisé, et seront proposées au fur et à mesure de leur entrée en application, qui dépend du domaine technologique considéré. Elles peuvent donner lieu, le cas échéant, à la signature d'avenant pour tenir compte des spécificités de certains services optionnels.

Les conventions de compte bancaire et de compte de titres de SOCIÉTÉ GÉNÉRALE, dont le SOUSCRIPTEUR reconnaît avoir pris connaissance et accepté les termes des Conditions Générales et Particulières, continuent de s'appliquer dans toutes leurs dispositions à l'exception de celles qui seraient modifiées ou affectées par les présentes Conditions Générales. SOCIÉTÉ GÉNÉRALE se réserve la faculté, sans avoir à en justifier, de ne pas donner suite à une demande d'abonnement, d'interdire l'accès aux services transactionnels (virements, etc…) visés à l'article 8 et de limiter les transactions en montants. SOCIÉTÉ GÉNÉRALE en informera le client par tout moyen à sa convenance.

#### **Article 2 - Moyens nécessaires à l'utilisation du Service**

Le SOUSCRIPTEUR accède au Service via les canaux de communication (internet et/ou téléphone mobile) pour lesquels il a opté, à l'aide de son matériel : ordinateur (ci-après dénommé « Service Internet »), téléphone mobile et tablette (ci-après dénommés « Services Mobiles »).

PROGELIANCE NET nécessite l'utilisation d'un système informatique connecté à un fournisseur d'accès à Internet et d'un logiciel de navigation compatible avec le niveau de sécurité minimal préconisé par SOCIÉTÉ GÉNÉRALE.

L'accès à PROGELIANCE NET n'est possible qu'au moyen de codes d'accès confidentiels. Ces codes, identiques pour l'accès aux services Internet et Mobiles, comprennent deux parties :

- un identifiant remis au SOUSCRIPTEUR par son Agence,
- un code secret envoyé par SOCIÉTÉ GÉNÉRALE au SOUSCRIPTEUR par lettre simple contenant le coupon pour le retrait de l'identifiant. En cas de doute sur la préservation de la confidentialité du code secret, le SOUSCRIPTEUR doit en aviser son Agence qui procédera à l'émission d'un nouveau code secret.

Par mesure de sécurité, le SOUSCRIPTEUR doit changer son code secret dès la première connexion.

Le code secret est également utilisé pour la confirmation de<br>certains ordres (de paiement, d'encaissement. de certains ordres (de paiement, d'encaissement, de téléchargement) et pour la validation des saisies effectuées dans les fonctions de gestion de comptes de Tiers et de Mandats de prélèvement européen.

Par mesure de sécurité, l'accès à PROGELIANCE NET est bloqué lorsque, à 3 reprises, le code secret saisi est erroné. L'accès n'est de nouveau possible qu'après demande de

Le SOUSCRIPTEUR fait son affaire personnelle de l'acquisition, de l'installation et de la maintenance de son système informatique et de son raccordement au réseau Internet, ainsi que de sa protection, notamment au moyen de « pare-feu » (firewall) et antivirus à jour.

SOCIÉTÉ GÉNÉRALE n'étant ni fournisseur de l'accès à Internet, des matériels et logiciels, ni le transporteur des informations, sa responsabilité ne pourra être recherchée à ce titre.

## **Article 3 - Contrôle d'accès au Service**

remise en service effectuée par le SOUSCRIPTEUR auprès de son Agence SOCIÉTÉ GÉNÉRALE.

De plus, PROGELIANCE NET permet au SOUSCRIPTEUR de modifier à tout moment son code secret en suivant les indications fournies par le service.

Des processus de sécurité supplémentaires sont obligatoires pour valider certaines opérations en ligne (ajout de comptes bénéficiaires, téléchargement de remises d'ordres,…) : le Code Sécurité et le Pass Sécurité Pro.

- Le **Code Sécurité** est communiqué au SOUSCRIPTEUR lors de la validation d'une opération initiée à partir des Services Internet, soit par SMS, soit par appel téléphonique, sur le numéro de téléphone mobile\* préalablement enregistré en agence.

*\* Seuls les numéros de téléphone gérés par un opérateur déclaré en France sont admis.*

- Le **Pass Sécurité Pro** permet au SOUSCRIPTEUR, depuis l'Appli PRO, de valider certaines opérations initiées à partir des Services Internet ou Services Mobiles.

Le SOUSCRIPTEUR valide l'activation du service Pass

## **PROGELIANCE NET - CONDITIONS GÉNÉRALES**

Sécurité Pro par la saisie d'un Code Sécurité (cf. paragraphe cidessus).

La suspension ou la fermeture de l'accès à ce service ou aux Services Mobiles, pour quelque raison que ce soit, entraîne l'impossibilité d'utiliser l'Appli PRO et le Pass Sécurité Pro.

SOCIÉTÉ GÉNÉRALE ne garantit pas l'heure de réception des SMS, appels et autres notifications, une fois que ceux-ci sont pris en charge par un fournisseur d'accès Internet ou un opérateur téléphonique, dans la mesure où leur transport ou délivrance dépendent de la gestion du serveur du fournisseur d'accès Internet du SOUSCRIPTEUR ou de son opérateur téléphonique. Par conséquent, la responsabilité de SOCIÉTÉ GÉNÉRALE ne saurait être engagée pour les dommages directs ou indirects liés au transport de l'information et le décalage entre la demande d'envoi et la réception de toute notification.

En cas d'oubli, de vol, de perte, de détournement ou de toute utilisation frauduleuse de ses codes personnels, le SOUSCRIPTEUR doit en informer sans tarder son Agence afin de bloquer l'accès au service. Il peut également demander à son Agence SOCIÉTÉ GÉNÉRALE une réattribution de ces codes.

Le SOUSCRIPTEUR s'engage en tout état de cause à informer SOCIÉTÉ GÉNÉRALE par tous moyens et sans délai de toute divulgation des codes d'accès à des tiers non-autorisés.

Les codes d'accès permettent aussi la connexion au service de Banque par téléphone pour les Professionnels - 3933, auquel le SOUSCRIPTEUR est automatiquement abonné avec PROGELIANCE NET et pour lequel le SOUSCRIPTEUR a signé un contrat distinct.

Le SOUSCRIPTEUR a la possibilité de permettre à un tiers de consulter tout ou partie de ses comptes, étant précisé que le tiers autorisé ne peut pas confirmer des transactions qu'il aurait initiées (virements, LCR/BOR, …). Un identifiant et un code secret sont spécialement dédiés à cet accès secondaire. Ils sont attribués par le SOUSCRIPTEUR au moyen de la fonction "profil secondaire". Cet accès secondaire (choix des comptes consultables, suppression de l'accès, réattribution du code secret) est librement géré par le SOUSCRIPTEUR à l'aide d'une fonction prévue à cet effet. En cas de perte ou d'oubli des codes secondaires, le SOUSCRIPTEUR doit supprimer l'accès secondaire et procéder à une nouvelle création.

Il est expressément convenu entre SOCIÉTÉ GÉNÉRALE et le SOUSCRIPTEUR que la saisie successive de son identifiant et de son code secret vaudra signature électronique du SOUSCRIPTEUR, permettant ainsi son identification et prouvant son consentement aux opérations effectuées.

Il appartient en conséquence au SOUSCRIPTEUR de s'assurer que la conservation et la saisie de ses codes d'accès confidentiels soient effectuées dans des conditions parfaites de sécurité et de confidentialité.

SOCIÉTÉ GÉNÉRALE se réserve le droit de modifier les codes confidentiels d'accès du SOUSCRIPTEUR au service PROGELIANCE NET à tout moment, sans notification préalable et sans limitation en cas de risque concernant la sécurité du système informatique de SOCIÉTÉ GÉNÉRALE ou des services visés (par exemple en cas d'absence d'utilisation pendant une durée supérieure à 6 mois ou d'accès nonautorisé) ou de présomption d'utilisation non autorisée ou frauduleuse du Service. SOCIÉTÉ GÉNÉRALE en informera le client par tout moyen à sa convenance.

### **Article 4 - Confidentialité**

SOCIÉTÉ GÉNÉRALE a pris, pour ce qui la concerne, des mesures en vue de protéger la confidentialité de l'accès aux informations au sein de ses services de banque électronique. Le SOUSCRIPTEUR l'autorise à communiquer à des entreprises extérieures les données nécessaires à l'exécution des travaux qu'elle pourrait donner en sous-traitance.

#### **Article 5 - Consultation de comptes**

La fonction « Relevé de compte » fournit au SOUSCRIPTEUR, pour les comptes indiqués dans les conditions particulières, le dernier solde comptable (J) et les opérations des six derniers mois écoulés ainsi qu'un état des soldes et opérations en valeur depuis J-5 jours calendaires. Le Relevé de compte indique également la situation des produits rattachés à ces comptes : cartes bancaires, relevés d'effets de commerce à payer, comptes de titres et le cas échéant comptes Crédit Confiance, Plans d'Épargne Logement et Plans d'Épargne Populaire "Vitalis".

La liste de ces comptes, produits et services est susceptible d'évoluer.

Les informations fournies correspondent à l'état des enregistrements comptables réalisés par SOCIÉTÉ GÉNÉRALE au moment de leur mise à disposition.

Le SOUSCRIPTEUR peut, au moyen de la fonction « téléchargement de compte » obtenir ses relevés de comptes sous formats dits « CSV » et « OFX » en vue d'être exploités informatiquement par un logiciel de gestion bureautique.

Les fonctions « relevé des LCR/BOR à payer » et « relevé des factures CB » fournissent respectivement la liste des effets à payer domiciliés et les factures Cartes Bancaires à débit différé.

La fonction « recherche d'opérations » permet de rechercher dans le relevé de compte une opération ou un ensemble d'opérations présentant une caractéristique commune.

La fonction « comptes-titres » affiche le relevé des instruments financiers détenus dans les comptes-titres rattachés aux comptes bancaires compris dans le présent contrat.

La fonction « épargne vie retraite » fournit la situation des produits d'épargne retraite et d'assurance vie, ainsi qu'un lien vers Esalia - le site de gestion d'épargne salariale.

La fonction « Opérations du jour » fournit au SOUSCRIPTEUR, pour les comptes indiqués dans les Conditions Particulières, l'état des opérations avant comptabilisation. Elles sont fournies sauf bonne fin et correspondent à l'état des enregistrements réalisés par SOCIÉTÉ GÉNÉRALE au moment de leur mise à disposition. SOCIÉTÉ GÉNÉRALE ne garantit pas l'exhaustivité des écritures du relevé des opérations du jour par rapport aux écritures du relevé de compte, notamment concernant les opérations générées en fin de journée.

Le service « Relevés de chèques » permet au SOUSCRIPTEUR de consulter, pour les comptes indiqués dans les conditions particulières : les informations sur les chèques remis à l'encaissement, les chèques présentés au paiement et les chèques revenus impayés, sur les quatre-vingt-dix derniers jours écoulés.

Il fournit également les images des bordereaux, les images recto/verso des chèques remis à l'encaissement, ainsi que les images recto des chèques à payer d'un montant supérieur ou égal à 5 000 euros.

## **PROGELIANCE NET - CONDITIONS GÉNÉRALES**

données à l'aide d'un logiciel bureautique.

présent service, le SOUSCRIPTEUR doit indiquer à son Agence SOCIETE GENERALE la liste des comptes dont les échelles d'intérêts sont à fournir sous forme électronique. Ces comptes doivent également être présents dans les conditions particulières du présent contrat. Les relevés d'intérêts électroniques sont disponibles sous forme de fichier au format "pdf" pour impression et au format "csv" pour exploitation des

Les informations restituées correspondent à l'état des enregistrements réalisés par SOCIETE GENERALE au moment de leur mise à disposition. Elles peuvent éventuellement faire l'objet d'annulations ou de modifications avant enregistrement définitif sur le compte concerné.

Sur option, le service « Relevé d'intérêts électronique » propose les relevés d'intérêts (appelés aussi « échelles d'intérêts ») sous forme électronique. En complément à la souscription du

**Article 6 - Gestion des listes de comptes et de produits**

PROGELIANCE NET.

Lors de la souscription au Service le SOUSCRIPTEUR indique, dans les conditions particulières, les comptes auxquels il souhaite accéder. Il désigne le compte bancaire sur lequel les redevances mensuelles sont prélevées par la SOCIÉTÉ GÉNÉRALE (compte de facturation). Les comptes rattachés à un contrat ne doivent pas être déjà rattachés à un autre contrat

Le SOUSCRIPTEUR peut à tout moment demander à son Agence SOCIÉTÉ GÉNÉRALE d'effectuer des ajouts ou suppressions de comptes figurant dans les conditions particulières, à l'exception du compte de facturation.

#### **Article 7 – Gestion de comptes de tiers / mandats de prélèvement européen**

#### **7.1 . Gestion des comptes de tiers**

Le SOUSCRIPTEUR peut consulter et effectuer des transactions sur des comptes de tiers s'il dispose d'un mandat à cet effet. Il doit s'assurer que le mandat en vertu duquel il consulte ou mouvemente les comptes est toujours en cours de validité et s'engage à signaler immédiatement à son Agence SOCIÉTÉ GÉNÉRALE les modifications et annulation de ce mandat.

#### **7.2 . Gestion des mandats de prélèvement européen**

Le SOUSCRIPTEUR peut gérer des mandats de prélèvement européen qu'il aura fait préalablement signer par ses débiteurs. Cette gestion ne s'effectue que dans le cadre du service de saisie de prélèvement européen.

Ces deux plafonds sont identiques. Par défaut, ils sont fixés à 12 500 euros ; ce montant est modifiable conjointement pour les deux types de virements, en accord avec le conseiller en

- un plafond pour les ordres d'encaissement, limité à 100 000

L'émission d'ordres de transactions bancaires (paiement et encaissement), y compris par téléchargement de fichiers, nécessite une confirmation matérialisée par la saisie, par le SOUSCRIPTEUR, de son code secret. Après cette confirmation, le SOUSCRIPTEUR ne peut plus annuler ou

Il appartient au SOUSCRIPTEUR de s'assurer dans les

#### **Article 8 - Transactions Bancaires**

Le SOUSCRIPTEUR peut donner au moyen de PROGELIANCE NET des ordres de paiement, d'encaissement et de transactions sur titre financier. Les transactions bancaires effectuées au moyen de PROGELIANCE NET le sont dans les limites et conditions définies sur le Service.

Le montant cumulé des transactions bancaires est limité par un plafond journalier qui se calcule par jour de signature et par type d'ordre. On recense deux types d'ordres, qu'ils soient saisis ou téléchargés, pour le calcul du plafond journalier : les ordres de paiement (virements) et les ordres d'encaissement (LCR/BOR, prélèvements), auxquels correspondent trois types de plafonds journaliers :

- un plafond pour les virements européens ordinaires

- un plafond pour les virements permanents

meilleurs délais de la bonne exécution de ses transactions

modifier ses instructions.

agence.

euros.

#### **Article 9 – Remise d'ordres de Virements européens**

Les conditions relatives à l'exécution des virements par PROGELIANCE NET sont celles visées dans les conditions générales de la convention de compte, sous réserve des dispositions suivantes.

Le SOUSCRIPTEUR a la possibilité, au moyen de PROGELIANCE NET, de transmettre à SOCIÉTÉ GÉNÉRALE des ordres de virement par saisie directe (sur canal Internet et mobile) et sur option par téléchargement. Les ordres de virement permanent font l'objet d'une saisie directe sur Internet uniquement.

Les virements ne peuvent être effectués qu'à partir des comptes émetteurs indiqués par le SOUSCRIPTEUR dans les Conditions Particulières et affichés sur l'écran correspondant (exception faite de ceux dont le fonctionnement interdit cette opération).

Les ordres de virement européen doivent être libellés en Euros.

Les virements européens peuvent être émis au profit de tout compte du titulaire ou de tiers, domicilié dans la zone SEPA\*

(si virements saisis ou téléchargés au format ISO 20022) ou exclusivement en France (si virements permanents), à SOCIÉTÉ GÉNÉRALE ou dans une autre banque.

*\* La zone SEPA (Single Euro Payements Area) comprend les pays suivants : Allemagne, Autriche, Belgique, Bulgarie, Chypre, Croatie, Danemark, Espagne, Estonie, Finlande, France, Grèce, Hongrie, Irlande, Islande, Italie, Liechtenstein, Lettonie, Lituanie, Luxembourg, Malte, Monaco, Norvège, Pays-Bas, Pologne, Portugal, République tchèque, Roumanie, Royaume-Uni, Saint Marin, Slovaquie, Slovénie, Suède, Suisse.*

Les Plans d'Epargne Logement et Plans d'Epargne Populaire ne peuvent être ni émetteurs ni bénéficiaires de virements. Le SOUSCRIPTEUR doit confier ces diverses opérations à son Agence SOCIÉTÉ GÉNÉRALE.

Des contrôles sont opérés afin de vérifier que le virement demandé n'entraîne pas une infraction à des dispositions réglementaires ou contractuelles relatives aux comptes et produits concernés, tels que le minimum de versement d'un

## **PROGELIANCE NET - CONDITIONS GÉNÉRALES**

Compte d'Épargne Logement ou le montant maximum d'un Livret de Développement Durable.

En ce qui concerne les ordres de virement saisis, pour une exécution le jour même, l'heure limite de confirmation des ordres est 17h30. Les virements permanents doivent être confirmés deux jours ouvrés avant la date de première échéance souhaitée. Tout ordre de virement non confirmé dans les délais sera réputé non reçu. A défaut de confirmation, le SOUSCRIPTEUR doit émettre à nouveau son ordre de virement. Les ordres de virement saisis peuvent être transmis par anticipation, dans la limite de 90 jours calendaires. Les fonds sont normalement transmis à la banque du bénéficiaire (ou son représentant) sur le système de compensation interbancaire le lendemain ouvré de la date d'exécution.

En ce qui concerne les ordres de virement téléchargés, les ordres de « virements accélérés » (virement interbancaire effectué le jour même) doivent être transmis et confirmés

**Article 10 - Bons à payer LCR/BOR**

Le SOUSCRIPTEUR a la possibilité, au moyen de PROGELIANCE NET, de transmettre à SOCIÉTÉ GÉNÉRALE ses instructions (paiement intégral, paiement partiel ou refus de paiement) relatives aux relevés d'effets domiciliés sur les comptes désignés dans le présent contrat. Ces instructions doivent être fournies au plus tard la veille ouvrée de la date de règlement du relevé, avant 19 H 00. La modification ou l'annulation d'une instruction donnée est

#### **Article 11 – Bourse et Titres**

#### **11-1 Généralités**

La passation d'ordres de Bourse et sur OPC via PROGELIANCE NET nécessite la détention ou l'ouverture préalable d'un compte de titres dans une agence SOCIÉTÉ GÉNÉRALE et d'un compte espèces associé ainsi que la remise des conventions de compte correspondantes et la signature des conditions particulières de fonctionnement.

Tout SOUSCRIPTEUR, titulaire d'un ou de plusieurs compte(s) de titres, peut, si les caractéristiques de ses comptes et de son abonnement PROGELIANCE NET le permettent :

- transmettre des ordres d'achat ou de vente sur les actions et titres assimilés aux actions, les bons et les droits d'attribution et de souscription négociés sur les marchés boursiers Nyse-Euronext de Paris, Amsterdam et Bruxelles y compris les warrants et les certificats cotés émis par le groupe SOCIETE GENERALE, ainsi que certaines obligations et Obligations Assimilables du Trésor (OAT),
- procéder à des souscriptions ou des rachats de parts ou d'actions de certains Organismes de Placement Collectif (OPC) commercialisés par SOCIETE GENERALE,
- transmettre des ordres d'achat ou de vente sur les actions et titres assimilés aux actions sur certains marchés étrangers.

Les ordres sur les titres autres que ceux mentionnés ci-dessus peuvent être transmis via l'agence du SOUSCRIPTEUR.

Les ordres d'achat/souscription sont transmis sous réserve de l'existence sur le compte espèces associé au compte titres d'une provision suffisante et disponible. Les ordres de vente/rachat sont transmis sous réserve de l'inscription sur le compte titres concerné des titres faisant l'objet de l'ordre et de leur disponibilité.

avant 9h30 ; les ordres de virement ordinaires (virement interbancaire effectué le lendemain ouvré) doivent être transmis et confirmés avant 15h30. Les ordres de virement téléchargés peuvent être transmis par anticipation dans la limite de 60 jours ouvrés.

Avant toute émission d'ordres de virement, le SOUSCRIPTEUR doit s'assurer de l'existence au compte à débiter d'une provision suffisante et disponible. A défaut de cette provision, SOCIÉTÉ GÉNÉRALE se réserve le droit de ne pas exécuter les virements.

Lorsque SOCIÉTÉ GÉNÉRALE refuse d'exécuter un ordre de virement saisi dans PROGELIANCE NET (défaut de provision, compte bloqué, comptes réglementés…) elle le notifie dans le suivi des virements ou, sous réserve de souscription, via un message d'alerte restitué dans PROGELIANCE NET.

possible sous certaines conditions, et uniquement auprès de son Agence SOCIÉTÉ GÉNÉRALE.

Avant toute émission de Bons à payer, le SOUSCRIPTEUR doit s'assurer de l'existence au compte à débiter d'une provision suffisante et disponible. A défaut de cette provision, SOCIÉTÉ GÉNÉRALE se réserve le droit de ne pas payer les effets.

Les ordres d'achat et de vente sont transmis pour exécution selon les instructions du SOUSCRIPTEUR et conformément aux règles du marché et à la politique de sélection des négociateurs de SOCIETE GENERALE.

Les souscriptions ou demandes de rachat de parts ou d'actions d'OPC (Sicav et Fonds Communs de Placement) seront effectuées en conformité avec la réglementation en vigueur et selon les règles définies dans le prospectus ou le Document d'Information Clé pour l'Investisseur (DICI) de l'OPC concerné.

Toutefois, tout ordre transmis dans les **15 minutes** précédant la clôture du marché ou l'heure de clôture propre à chaque OPC, peut, pour des raisons de délais d'acheminement, n'être présenté que pour la séance de bourse ou la valeur liquidative suivante.

Les demandes d'annulation des ordres de bourse et sur OPC sont prises en compte dans les conditions définies par la Convention de compte titres.

#### **11-2 Négociation sur les marchés de Nyse-Euronext Paris, Amsterdam et Bruxelles.**

Les ordres d'achat ou de vente sur les marchés Nyse-Euronext de Paris, Amsterdam et Bruxelles mentionnés ci-avant sont négociés au comptant.

Sur Nyse-Euronext Paris, les ordres d'achat et de vente sur certaines valeurs peuvent bénéficier du Service de Règlement et de livraison Différés (SRD) dans les conditions définies par la Convention de compte titres.

Pour les valeurs éligibles et stipulées au SRD, les ordres d'achat sont exécutés selon les conditions de marché sous

## **PROGELIANCE NET - CONDITIONS GÉNÉRALES**

réserve de disposer d'une couverture suffisante et dans la limite d'un montant cumulé déterminé en Agence (appelé « Potentiel d'engagement SRD ») par liquidation boursière (prorogations des précédentes liquidations incluses et ordres de vente avec service de règlement et de livraison différés déduits) et par compte de titres (hors PEA qui n'autorise pas les ordres en SRD).

Ce plafond n'est modifiable que par le Conseiller de Clientèle de l'agence qui tient le compte de titres du SOUSCRIPTEUR et s'applique de manière commune pour les ordres passés par l'intermédiaire de PROGELIANCE NET, ainsi qu'en Agence. Les opérations de prorogation d'ordre SRD sont possibles via PROGELIANCE NET selon les règles de marché, de provision, de disponibilité, de couverture et de plafond décrites ci-dessus

Attention : les ordres avec Service de Règlement et de livraison Différés peuvent être refusés par SOCIETE GENERALE en raison du caractère facultatif du SRD. Il appartient donc au SOUSCRIPTEUR de vérifier si ses ordres d'achat ou de vente ont bien été exécutés en consultant l'écran "suivi des ordres".

En plus des types d'ordres tels que décrits dans la Convention de compte titres, le SOUSCRIPTEUR peut passer des ordres combinés :

-dits « Aller Retour » et « Aller Retour Stop Loss » qui permettent de transmettre simultanément un ordre d'achat et un ordre de vente sur la même valeur ou l'inverse si la valeur est déjà détenue en portefeuille.

-dits « Concours d'Ordres » qui permet de transmettre deux ordres de même sens qui sont envoyés simultanément sur le marché. Dès qu'un ordre est exécuté, l'ordre restant est automatiquement annulé.

Le détail de fonctionnement de ces ordres est disponible dans l'Aide de PROGELIANCE NET.

En présence de titres nouveaux obtenus notamment à la suite d'une offre publique, d'une privatisation ou d'une opération sur titres, il est possible que des règles spécifiques s'appliquent en terme de transmission d'ordres et de cotation. Aussi, le SOUSCRIPTEUR doit contacter son Agence pour prendre connaissance de ces modalités particulières

#### **11-3 Négociation sur d'autres marchés étrangers**

**Les ordres d'achat ou de vente** sur les autres marchés étrangers transmis via PROGELIANCE NET portent sur les principales actions cotant à Francfort, Londres, New York (New York Stock Exchange et Nasdaq) et Zurich et se négocient au comptant.

Les ordres d'achat et de vente sur les autres marchés étrangers doivent être d'un montant unitaire minimum de 150 euros et être transmis à partir d'un compte bancaire libellé en euros.

Les types d'ordres acceptés sont :

- les ordres à cours limite et à la meilleure limite pour Francfort, Londres, le New York Stock Exchange (Nyse) et Zurich,

- les ordres à cours limite pour le Nasdaq.

Les ordres d'achat et de vente sur les marchés étrangers sont exécutés selon les règles de la place concernée et en fonction des instructions du SOUSCRIPTEUR si le marché le permet. Des ordres exécutés sur certaines places (notamment Londres et Zurich) sont soumis, en sus des frais de bourse, à des taxes locales supplémentaires.

Un ordre de vente ne peut être acheminé que sur la place où les actions ont été acquises.

Attention : Certaines valeurs peuvent avoir des fluctuations de cours importantes et une liquidité réduite risquant de générer des exécutions partielles. Dans un tel cas, chaque exécution partielle supporte les courtages selon la tarification en vigueur avec, le cas échéant, application du minimum de perception.

#### **11-4 Négociation sur les OPC commercialisés en ligne par SOCIETE GENERALE**

Avant toute négociation de parts ou d'actions d'OPCVM, le SOUSCRIPTEUR doit avoir pris connaissance de la notice d'information ou du prospectus simplifié AMF de l'OPCVM concerné mise à la disposition du public dans les agences SOCIÉTÉ GÉNÉRALE ou sur PROGELIANCE NET.

#### **11-5 Avis d'opéré électronique**

Des avis d'opéré sous format électronique relatifs aux ordres de bourse exécutés et aux négociations d'OPC sont disponibles sous PROGELIANCE NET. Toutefois, le SOUSCRIPTEUR continue de recevoir par voie postale des avis « papier » qui, seuls, font foi en cas de litige relatif aux ordres de bourse exécutés et aux négociations d'OPC.

#### **11-6 Les Opérations Sur Titres (OST)**

Tout SOUSCRIPTEUR titulaire d'un compte de titres est informé des opérations intervenant sur ses titres inscrits en compte : paiement de dividende en actions, division, attribution gratuite, souscription, offre publique notamment.

L'avis d'OST, reçu par courrier et mis à disposition via Internet, n'est qu'un document à caractère informatif qui ne doit pas être assimilé à une incitation à participer à l'opération proposée.

#### **- L'information générale sur les OST en cours**

Au sein du module 'Bourse', rubrique 'Comptes titres' le SOUSCRIPTEUR peut consulter les informations générales sur les OST en cours affectant son portefeuille titres : type d'OST, date de début d'opération, proportion, …

#### **- La consultation détaillée des OST et la saisie en ligne des instructions**

Au sein du module 'Bourse', via la rubrique 'Passer un ordre' et l'onglet 'Vos Opérations sur Titres' le SOUSCRIPTEUR peut consulter son avis d'OST identique à celui qui est également transmis par voie postale et saisir ses instructions en ligne en cochant l'option choisie puis en validant la page de confirmation qui suit en reconnaissant avoir pris connaissance des éventuelles restrictions mentionnées sur l'avis d'OST.

La saisie des instructions via Internet est toutefois limitée à des plafonds prédéfinis dans l'aide en ligne aussi bien en ce qui concerne le montant des titres souscrits que le montant des achats en bourse complémentaires (exemple : bons, droits, …). Un message avertit le SOUSCRIPTEUR si ces plafonds sont atteints et l'invite à transmettre ses instructions à son agence.

Les instructions saisies et validées ne sont ni modifiables, ni annulables en ligne. Le SOUSCRIPTEUR doit s'adresser immédiatement à son Agence pour voir s'il est encore possible de modifier ou d'annuler ses instructions sachant que tout ordre de bourse initié à l'issue de la saisie et exécuté ne peut être annulé.

Si le SOUSCRIPTEUR a saisi une instruction en ligne et l'a validée, il ne doit pas retourner le talon réponse papier.

Si le SOUSCRIPTEUR ne souhaite pas saisir ses instructions en ligne, il peut retourner le talon réponse reçu par courrier en prenant garde aux modalités, dates limites de réponse et délais postaux d'acheminement.

#### **Particularités :**

nécessaire à la réalisation de l'instruction, le SOUSCRIPTEUR doit également saisir l'ordre de bourse, via la rubrique 'Passer un ordre' et l'onglet 'Ordre sur

Au sein du module 'Bourse', via la rubrique 'Suivi des<br>ordres' et l'onglet 'Opérations sur Titres'. le et l'onglet 'Opérations sur Titres', le

- certaines OST du fait de leurs caractéristiques particulières (lesquelles sont déterminées par l'émetteur ou l'initiateur) ne peuvent faire l'objet d'un traitement et donc d'une saisie par Internet ; le SOUSCRIPTEUR est ainsi invité à renvoyer son talon-réponse papier selon les modalités figurant sur l'avis d'opération,
- d'autres OST (exemples : OPA simplifiées, garanties de cours, …) invitent le SOUSCRIPTEUR à saisir un ordre de bourse via la rubrique 'Passer un ordre' et l'onglet 'Ordre sur Valeur Boursière',
- lorsqu'il s'agit du dernier jour de l'OST et qu'un ordre de bourse (achat ou vente de titres, bons, droits, …) est

**Article 12 - Remise de LCR/BOR**

Sur option, PROGELIANCE NET permet au SOUSCRIPTEUR d'effectuer des remises de LCR/BOR, soit par saisie directe, soit par téléchargement. Ces remises peuvent être faites à l'encaissement ou à l'escompte sur les comptes mentionnés dans les conditions particulières. Les remises ne doivent pas comporter de LCR/BOR dont la date d'échéance est supérieure à un an. Pour une comptabilisation le jour de l'échéance, les LCR/BOR doivent être remis 5 jours au moins avant cette date,

Sur option, PROGELIANCE NET permet au souscripteur d'effectuer des remises d'avis de prélèvements, soit par saisie directe, soit par téléchargement à l'encaissement sur les comptes mentionnés dans les conditions particulières. La date d'échéance ne peut excéder 120 jours. La comptabilisation des avis de prélèvement remis à l'encaissement sur le compte ne peut intervenir ni avant la date d'échéance, ni avant expiration

- pour les prélèvements européens CORE : 6 jours ouvrés pour le premier prélèvement d'une série et 3 jours ouvrés pour les prélèvements suivants, ce délai s'entendant pour les remises

Le service d'alertes permet au SOUSCRIPTEUR de prendre connaissance d'informations bancaires relatives aux opérations impayées ou rejetées, aux fonds reçus, à l'évolution du solde des comptes de l'abonnement au-delà et en deçà des seuils préalablement fixés et de mise à disposition de certains moyens

Ce service comprend les fonctions suivantes :

du délai d'encaissement, à savoir :

au plus tard à 14h.

Les remises à l'escompte nécessitent une autorisation préalable de l'Agence SOCIÉTÉ GÉNÉRALE qui tient le compte. En outre l'Agence se réserve le droit de refuser le financement de la remise en tout ou partie, au cas par cas. L'opération d'escompte peut également être conditionnée par la fourniture de justificatifs tels que les effets sous forme papier ou un bordereau de cession.

#### **Article 13 - Remise de Prélèvements**

confirmées avant 15h45

Valeur Boursière'. • **Le suivi des OST**

SOUSCRIPTEUR peut consulter : - l'état des instructions en cours, - l'état des instructions échues, - les opérations traitées d'office.

- pour les prélèvements européens B2B : 2 jours ouvrés, ce délai s'entendant pour les remises confirmées avant 16h30.

L'émission de remises de prélèvements est conditionnée par la signature d'une convention créancier entre le SOUSCRIPTEUR et SOCIÉTÉ GÉNÉRALE.

#### **Article 14 – Alertes**

- Virements émis rejetés
- Prélèvements impayés
- LCR/BOR impayés
- Chèques impayés
- Alertes sur soldes :
	- Solde inférieur au seuil d'alerte
	- Solde supérieur au plafond fixé

Alerte sur mise à disposition de chéquier ou carte bancaire.

### **Article 15 - Téléchargement aux formats interbancaires (remise d'ordres de virements, prélèvements, LCR/BOR et relevé de compte)**

Sur option, PROGELIANCE NET permet au SOUSCRIPTEUR de télécharger des fichiers de remises d'ordres de virement européen, de prélèvement européen (ordinaire et accéléré), de LCR/BOR et de récupérer des fichiers de relevés de compte.

Les remises doivent être conformes à la norme CFONB 160 caractères pour les LCR/BOR et à la norme interbancaire ISO 20022 pour les virements et prélèvements européens. Un fichier de relevé de compte doit être conforme à la norme CFONB 120.

Pour la norme CFONB 160 caractères, un fichier peut comprendre au maximum 1000 ordres. Pour la norme ISO 20022, chaque fichier téléchargé doit avoir une taille maximale de 3,6 Mégaoctets ce qui correspond à un maximum de 7000 ordres (nombre d'ordres dépendant du nombre de balises XML utilisées dans le fichier).

Les articles 9, 12 et 13 s'appliquent aux ordres de paiement et d'encaissement transmis dans le cadre de l'option téléchargement.

Un relevé de compte au format CFONB 120 caractères n'est pas immédiatement lisible, il est par contre exploitable par tout logiciel de gestion acceptant ce format. Le niveau de l'information fournie est fonction du nombre de libellés complémentaires demandé dans les conditions particulières.

de paiement.

Alertes sur opérations :

Virements recus

impression et au format « csv » pour exploitation à l'aide d'un

- un tableau de bord monétique (tableaux et graphiques d'activité

- la consultation et la réception d'alertes par messagerie en cas de dépassement de montant (facture, CA monétique) en deçà ou

sur chiffre d'affaire, autorisations, impayés et fraude)

#### **Article 16 – Encaissement cartes**

Le service « Encaissement cartes » propose, pour les comptes indiqués dans les conditions particulières du présent contrat :

- la consultation des contrats monétiques souscrits - l'état en temps réel des remises de factures (avoirs et

annulations comprises)

- les relevés de gestion fournissant le détail des factures et, en cas d'option de regroupement de crédit ou de crédit brut, le détail des remises ou des commissions. Ces relevés de gestion sont disponibles sous forme de fichier au format « pdf » pour

**Article 17 – Spécificités des Services Mobiles**

Le SOUSCRIPTEUR bénéficie d'une ergonomie propre aux Services Mobiles et a accès aux fonctions décrites aux articles 5, 9, 10 et 14 du présent contrat.

Le SOUSCRIPTEUR aux Services Mobiles a également la possibilité d'accéder via la page d'accueil à un service d'informations sommaires (le solde, l'encours de carte bancaire,…) sur le(s) comptes déclaré(s) favori(s).

#### **Article 18 - Informations communiquées par PROGELIANCE NET et opérations bancaires**

**18.1.** Les informations communiquées par PROGELIANCE NET et les opérations bancaires effectuées au moyen de PROGELIANCE NET le sont dans les limites et conditions définies sur le service. Les informations s'entendent sauf erreur ou omission.

**18.2.** Les relevés de comptes sous forme papier et, le cas échéant, les confirmations écrites d'opérations, continueront à faire foi entre les parties dans les conditions habituelles.

**18.3.** PROGELIANCE NET ne délivre aucun conseil quant au bien fondé de l'investissement ou du désinvestissement envisagé par le SOUSCRIPTEUR ou toute autre forme de conseil pouvant déterminer son choix.

Les informations boursières et financières ne sont qu'indicatives. Il revient au SOUSCRIPTEUR d'opérer selon sa libre appréciation le choix de ses placements et les opérations

#### **Article 19 - Responsabilités**

**19.1** Outre son habituelle obligation de diligence en matière d'exécution des ordres, SOCIÉTÉ GÉNÉRALE assume une obligation de mise en œuvre de moyens en ce qui concerne la réception et l'émission des informations. Elle n'assume aucune responsabilité en ce qui concerne le transport des informations. Sa responsabilité, limitée aux dommages directs, ne pourra être recherchée que s'il est établi qu'elle a commis une faute.

Elle n'est pas responsable lorsque l'inexécution de ses obligations résulte :

- d'un cas de force majeure, notamment défaut de fourniture de courant électrique,

- d'un dysfonctionnement lié au transport des informations ou au système informatique du SOUSCRIPTEUR.

**19.2.** Le terminal mobile est sous la responsabilité exclusive du SOUSCRIPTEUR. Ainsi, SOCIÉTÉ GÉNÉRALE ne pourrait être tenue responsable en cas de perte, vol ou prêt du terminal du SOUSCRIPTEUR ou de la divulgation à un tiers du code PIN attribué par l'opérateur Télécom au SOUSCRIPTEUR pour

#### **Article 20 - Preuve des ordres émis - Délai de réclamation**

#### **20.1. Opérations de bourse et titres**

Les réclamations relatives aux opérations de bourse et titres doivent être formulées selon les conditions visées dans la Convention de compte titres.

qui en résultent.

logiciel bureautique

au-delà de plafonds définis.

Préalablement à toute opération sur PROGELIANCE NET, le SOUSCRIPTEUR doit recueillir toutes les informations de nature à l'éclairer dans son choix. A cet égard, le SOUSCRIPTEUR est réputé connaître le fonctionnement et les règles des marchés réglementés et s'être procuré et avoir pris connaissance des prospectus ou des Documents d'Information Clés pour l'Investisseur (DICI), qui sont à la disposition des clients au sein des agences de SOCIÉTÉ GÉNÉRALE, avant toute nouvelle souscription de parts ou d'actions d'OPC.

Il est vivement recommandé au SOUSCRIPTEUR de se conformer aux indications figurant éventuellement sur PROGELIANCE NET ainsi qu'à celles figurant sur la brochure d'information adressée trimestriellement aux détenteurs des OPC, notamment en matière de niveau de risque associé à chaque OPC.

protéger son terminal mobile. La consultation et la diffusion des

informations délivrées par les Services Mobiles, sont exclusivement de la responsabilité du SOUSCRIPTEUR. Il en est de même si un tiers pouvait, par tout moyen technique, intercepter et décoder les signaux radioélectriques échangés entre l'opérateur télécom et le SOUSCRIPTEUR.

**19.3** Le SOUSCRIPTEUR est responsable de toutes les conséquences, y compris pécuniaires, qui résulteraient d'une erreur de transmission ou de manipulation de sa part, ainsi que des conséquences d'un défaut de sécurité (matériel ou logiciel) ou terminal de connexion (ordinateur, téléphone mobile, tablette,…) du système informatique utilisé pour se connecter à PROGELIANCE NET. Il est également responsable de l'usage et de la conservation de ses différents codes (identifiant, code secret) ainsi que de l'identifiant et du code secret de l'accès secondaire. Il est également responsable des conséquences d'une divulgation même involontaire à quiconque ou de leur transmission à toute personne de son choix.

### **20.2. Opérations de paiement**

- Pour les opérations domiciliées sur le compte bancaire enregistrant les opérations relatives à la vie privée, le client

effectuées et la justification de leur traitement et de leur imputation. Ils présument également de la régularité des

**20.3. Règles applicables à toutes les opérations de** 

Toute réclamation qui n'aurait pas été faite sans tarder ne pourra être recevable qu'en cas de retard dument justifié par le

Dès lors que le caractère non autorisé d'une opération de paiement sera établi, SOCIETE GENERALE vous remboursera immédiatement et rétablira le compte débité dans l'état où il se serait trouvé si l'opération de paiement non autorisée n'avait

devra effectuer **sans tarder** une réclamation dans un délai au plus de treize mois suivant la date de débit de l'opération litigieuse sous peine de forclusion.

En cas de contestation par le SOUSCRIPTEUR de ce type d'opérations, il appartiendra à SOCIETE GENERALE d'apporter la preuve contraire par tous moyens, notamment par les enregistrements ou leur reproduction.

- Pour les opérations enregistrées sur le compte professionnel le client devra effectuer sans tarder une réclamation dans un délai maximal de quatre mois à compter de la date de l'opération litigieuse, sous peine de forclusion.

Pour ces opérations, les enregistrements informatiques effectués par le système d'information du service PROGELIANCE NET lors de connexions et/ou validations du SOUSCRIPTEUR constituent la preuve des opérations

#### **Article 21 - Interruption du service et règlement des incidents**

opérations réalisées.

**paiement**

client.

En cas d'interruption du service pour quelle que cause que ce soit, le SOUSCRIPTEUR a la possibilité, en substitution, de s'adresser à son Agence SOCIÉTÉ GÉNÉRALE pour effectuer ses opérations. En cas de constatation d'un défaut quelconque

#### **Article 22 - Tarification du service**

L'abonnement au service est soumis au paiement à SOCIÉTÉ GÉNÉRALE d'une redevance mensuelle payable d'avance. Cette redevance est indépendante des commissions de service sur opérations perçues en sus.

Dans le cas où le client titulaire de l'option téléchargement au format CFONB récupère ses relevés de compte, il est soumis à une facturation à l'enregistrement au delà des 50 premiers enregistrements gratuits par mois. Cette facturation particulière est mensuelle, fonction de la consommation effective (au-delà des 50 premiers enregistrements gratuits par mois) et à terme échu.

Le montant de la redevance de base et celui des options sont indiqués dans la brochure tarifaire, Conditions et tarifs appliqués aux Professionnels, disponible dans les agences SOCIÉTÉ GÉNÉRALE et, dont un exemplaire est remis lors de

#### **Article 23 - Durée du contrat - Résiliation**

Le présent contrat est conclu pour une durée indéterminée. Il prend effet à compter de la date de signature des conditions particulières. Le SOUSCRIPTEUR peut résilier le contrat, par écrit, à tout moment et sans préavis. SOCIÉTÉ GÉNÉRALE peut mettre fin au contrat à tout moment, moyennant un préavis d'un mois, sans être tenue d'en indiquer le motif, ou sans préavis et sans aucune restitution de redevance, dans les cas suivants :

- non-respect du contrat par le SOUSCRIPTEUR, et notamment non-paiement de la redevance prévue à l'article 22,

- comportement gravement répréhensible ou situation irrémédiablement compromise,

- incidents de paiement, saisie sur compte, opposition.

La restitution au SOUSCRIPTEUR de la partie de la redevance correspondant à la fraction du mois restant à courir ne sera faite, le cas échéant, que si la résiliation est motivée par le refus d'une modification des conditions générales.

Le contrat est en outre résilié automatiquement et sans formalités en cas de clôture du compte de facturation. En cas de résiliation pour quel que motif que ce soit, les parties sont tenues de prendre toutes dispositions utiles en vue du

dénouement des opérations en cours.

#### **Article 24 - Modification du contrat**

Du fait du caractère évolutif des systèmes informatiques, des extensions et perfectionnements possibles de ses services, SOCIÉTÉ GÉNÉRALE se réserve la possibilité d'adapter ou de modifier à tout moment ses prestations ou le présent contrat.

Les nouvelles conditions sont portées à la connaissance du SOUSCRIPTEUR par une communication effectuée soit par

écrit soit en ligne, un mois avant leur entrée en vigueur. En cas de désaccord, le SOUSCRIPTEUR a la possibilité de résilier son contrat comme il est dit à l'article 23. En cas de silence du SOUSCRIPTEUR ou si le SOUSCRIPTEUR continue à utiliser le service, il est réputé avoir accepté les modifications.

#### **Article 25 - Annulation des accords antérieurs**

GENERALE, par tout moyen utile et dans les meilleurs délais, en lui indiquant les éléments propres à favoriser la recherche de ses causes, à l'effet d'y remédier.

l'ouverture du compte bancaire, et/ou lors de l'adhésion au présent contrat.

En cas d'évolution des tarifs, une information précisant la date d'application des nouvelles conditions est réalisée le mois précédant leur date de prise d'effet. La poursuite de l'utilisation du service par le SOUSCRIPTEUR ou son silence vaudra acceptation de celui-ci sur l'application des nouvelles conditions à la date fixée.

La redevance globale est prélevée automatiquement sur le compte désigné par le SOUSCRIPTEUR dans le présent contrat. Cette redevance ne comprend pas les coûts de communication.

Pour le Service Internet et les Service Mobiles, le coût de l'accès sera supporté par le SOUSCRIPTEUR.

pas eu lieu. de fonctionnement, le SOUSCRIPTEUR en avise SOCIETE

**PROGELIANCE NET - CONDITIONS GÉNÉRALES**

La souscription du présent contrat a pour effet d'annuler et de remplacer tous accords souscrits antérieurement ayant le

même objet.

#### **Article 26 - Litiges**

Les présentes conditions générales sont soumises au droit français. Les parties conviennent que tout litige concernant leur interprétation ou leur exécution, et qui ne serait pas résolu à

l'amiable, sera soumis aux tribunaux du ressort de la Cour d'Appel de Paris.

#### **Article 27 – Lutte contre le blanchiment des capitaux et le financement du terrorisme**

La réglementation bancaire en matière de prévention de l'utilisation du système financier à des fins de blanchiment de capitaux et de financement du terrorisme impose, notamment, aux établissements de crédit de vérifier l'identité de leurs clients, ainsi que, le cas échéant, de leur(s) mandataire(s) ou du bénéficiaire effectif de la relation d'affaires.

Ainsi, avant d'entrer en relation d'affaires, et pendant toute la durée de la relation, la Banque peut demander à son client, aux fins d'évaluation des risques de blanchiment de capitaux et de financement du terrorisme, conformément à la réglementation en vigueur, de lui communiquer des éléments d'information liés à la connaissance du client et de la relation d'affaires.

La Banque est tenue d'exercer sur la relation d'affaires,

conformément aux textes applicables, une vigilance constante et de pratiquer un examen attentif des opérations effectuées par un client, en veillant à ce qu'elles soient cohérentes avec la connaissance actualisée qu'elle a du client. A ce titre, elle pourra, en présence d'opérations qui lui paraîtront incohérentes avec la connaissance actualisée qu'elle a du client, ou d'opérations suspectes ou inhabituelles, être amenée à s'informer auprès du client ou, le cas échéant, de son mandataire, sur l'origine ou la destination des fonds, sur l'objet et la nature de la transaction ou sur l'identité de la personne qui en bénéficie.

Le Client, ou, le cas échéant, son mandataire, s'engage à donner à la Banque toute information nécessaire au respect par celle-ci de ces obligations. A défaut, la Banque se réserve la possibilité de ne pas exécuter la transaction ou de rompre la relation.